*Donnerstag, 09. Juni 2022 12:24*

## **Zoom AMS Serie**

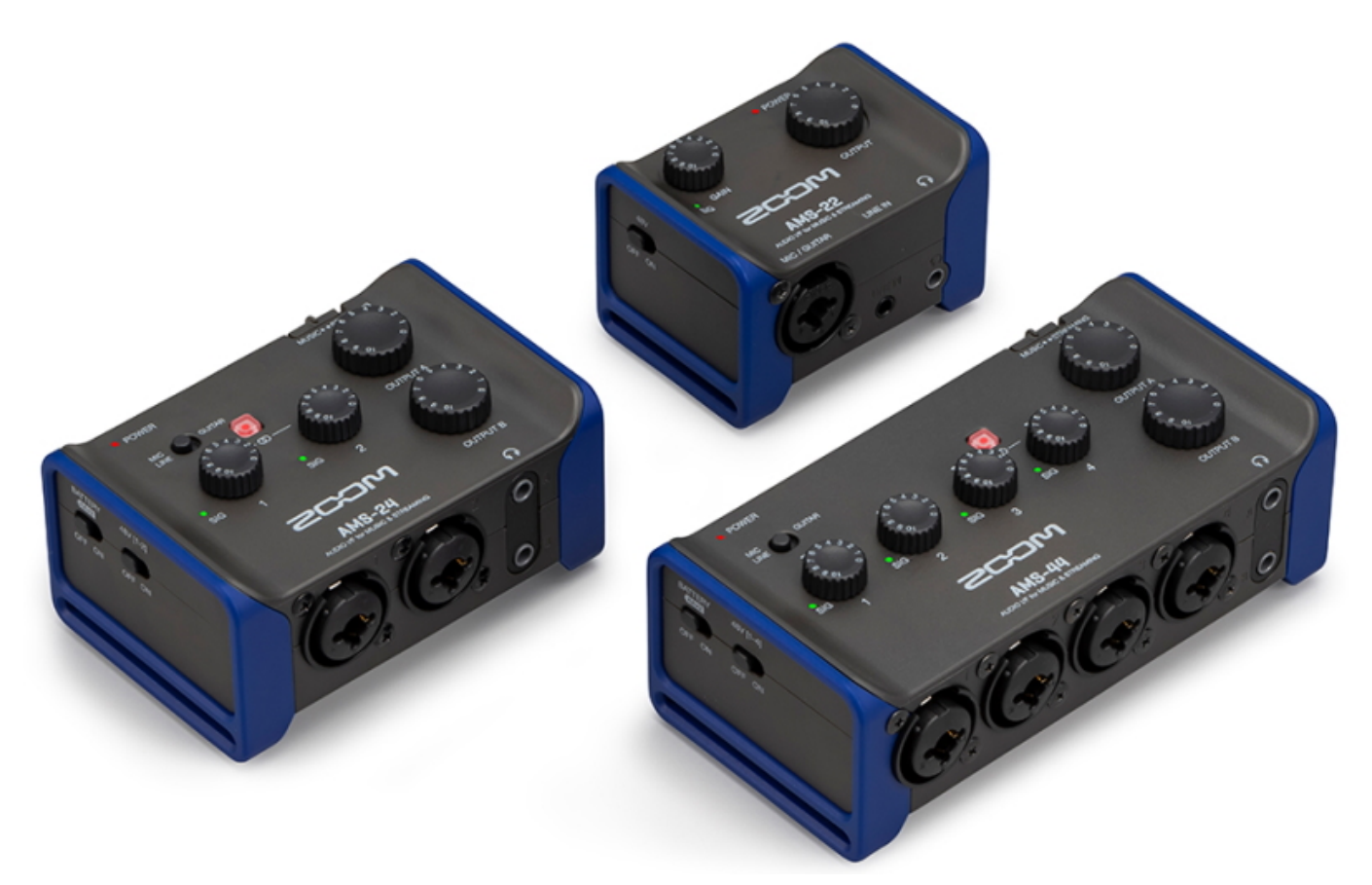

*Zoom stellt die neuen AMS Audio Interfaces AMS-22, AMS-24 und AMS-44 vor. Die AMS Audio-Interfaces wurden für Musiker entwickelt, die Musik mit Ihrer DAW aufnehmen oder ganz einfach und ohne zusätzlichen Aufwand über Plattformen wie YouTube oder Switch streamen möchten.*

*Mit dem innovativen Umschalter können Sie beim AMS-24 und AMS-44 zwischen den Modi für Musik und Streaming umschalten. Der Music-Modus bietet bei Aufnahmen mit einer DAW erweiterte Routing-Optionen für die Ein- und Ausgänge. Im Streaming-Modus werden alle Eingänge zu einem Signal zusammengemischt, das Sie ohne zusätzliche Software direkt für das Streaming nutzen können.*

*Das AMS-24 ist die perfekte Lösung für Solo-Streams sowie für Sessions mit mehreren Instrumenten. Es bietet zwei XLR/TRS-Combo-Eingänge mit rauscharmen Zoom-Vorverstärkern. Darüber hinaus stehen zwei Kopfhörerausgänge sowie zwei TRS-Ausgänge zum Anschluss externer Monitore zur Verfügung. Als perfekte Lösung für mobiles Recording und Streaming bietet das AMS-22 einen XLR/TRS-Combo-Eingang sowie einen Stereo-Line-Eingang. Zudem stehen ein Kopfhörerausgang und zwei TRS-Ausgänge zum Anschluss externer Monitore zur Verfügung.*

*Egal, ob Aufnahme oder Streaming – mit dem AMS-44 bleibt Ihr Setup immer übersichtlich. Das Interface bietet vier XLR/TRS-Combo-Eingänge mit*

*Donnerstag, 09. Juni 2022 12:24*

*leistungsstarken und rauscharmen Zoom-Vorverstärkern. Darüber hinaus stehen zwei Kopfhörerausgänge sowie zwei TRS-Klinkenausgänge zum Anschluss externer Monitore zur Verfügung. Dank ihrer physikalischen Schalter bieten die Interfaces AMS-24 und AMS-44 eine Streaming-Lösung, die ohne zusätzliche Software auskommt.*

*Mit dem Umschalter Music / Streaming schalten Sie ganz einfach zwischen Aufnahme- und Streaming-Modus um. Im Music-Modus lassen sich die einzelnen Eingänge individuell nutzen und aussteuern. Zudem können unterschiedliche Mischungen auf die Kopfhörerausgänge geroutet werden. Im Streaming-Modus werden alle Eingänge in einem Audiosignal zusammengefasst, dass sich nahtlos in Ihrer Streaming-Software verarbeiten lässt.*

*Drücken Sie die Direct-Monitor-Taste, um das Eingangssignal direkt auf Ihren Kopfhörer und gleichzeitig auf Ihre DAW oder Streaming-Software zu speisen. Über den Loopback-Schalter lässt sich das Eingangssignal mit dem Wiedergabesignal Ihres Computers kombinieren und auf Ihre Streaming-Software speisen. Das ist die perfekte Methode, um Ihrem Stream Hintergrundmusik hinzuzufügen oder um Livegesang mit einer Instrumentenspur zu kombinieren.*

*Mit MIC / Line Guitar aktivieren Sie für Input 1 wahlweise den Mic/Line- oder den Gitarrenmodus (Hi-Z). Mit STEREO LINK verlinken Sie zwei Eingangssignale zu einem Stereosignal, das Sie dann aufnehmen oder streamen können, während Sie beide Eingänge über einen Gain-Regler steuern. Mit PHANTOM POWER aktivieren Sie die +48V Phantomspannung für Kondensatormikrofone.*

*Alle drei AMS-Interfaces können bei Anschluss an einem PC oder Mac über USB-C mit Strom versorgt werden. Für den Einsatz mit Tablets oder Smartphones wird eine externe Stromversorgung benötigt. Das AMS-24 und das AMS-44 lassen sich alternativ mit zwei AA-Batterien betreiben.*

## **Zoom stellt die neuen USB-C Audio Interfaces der AMS Serie vor**

*Donnerstag, 09. Juni 2022 12:24*

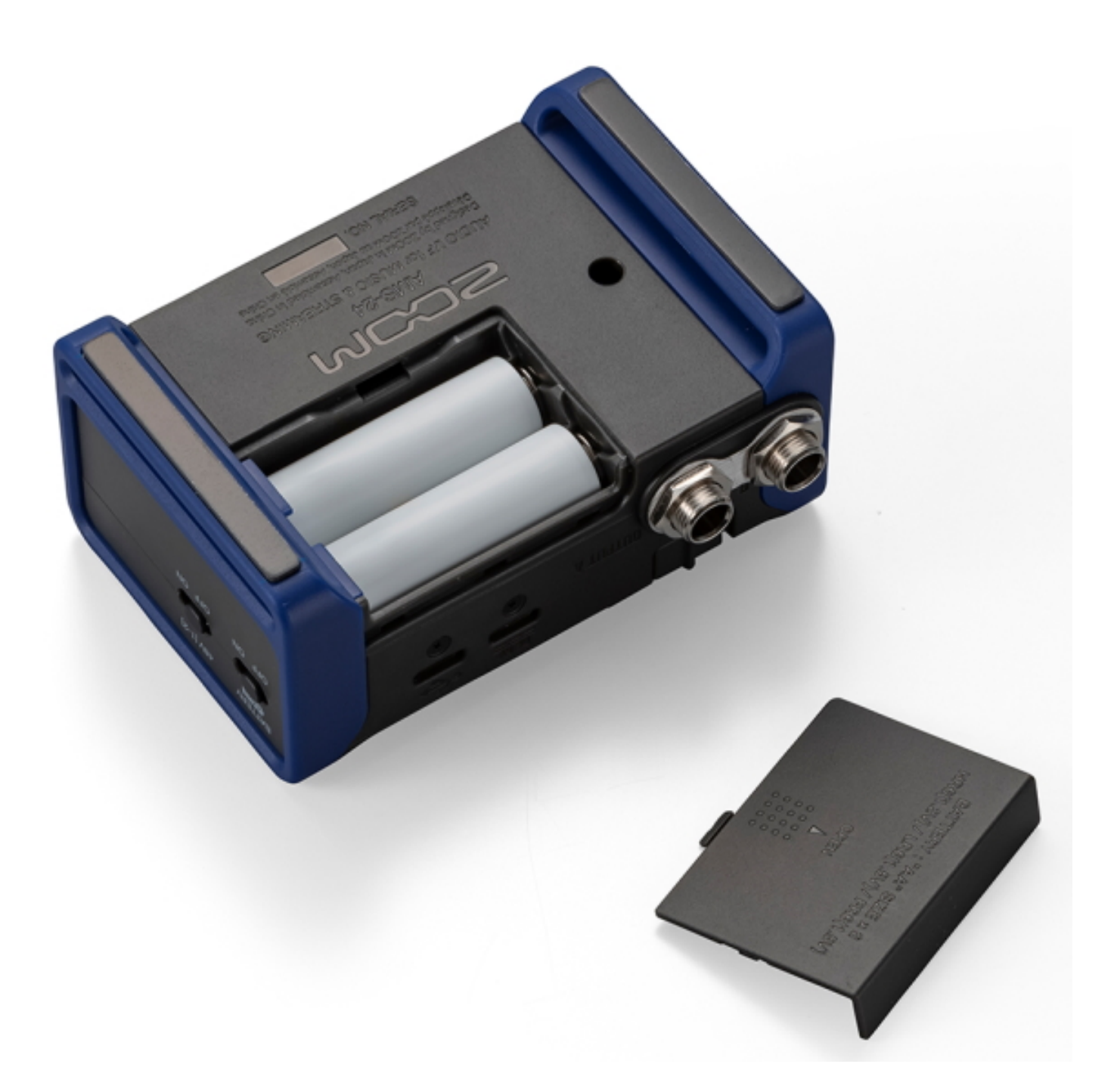

*Dank der Unterstützung für Mac und PC sowie iOS und Android lässt sich die AMS-Serie mit beliebigen Geräten nutzen. Die AMS-Serie wurde für die nahtlose Integration mit den bekanntesten Anwendungen, Apps und Betriebssystemen entwickelt. Im Streaming-Modus können Sie sich Ihrem Publikum auf beliebten Plattformen wie YouTube, Facebook, Twitch, Instagram und Patreon präsentieren. Im Music-Modus können Sie mit Anwendungen wie Adobe Audition, Pro Tools, Cubase oder GarageBand aufnehmen.*

*[www.sound-service.eu](https://www.sound-service.eu) [www.zoomcorp.com](https://www.zoomcorp.com)*